## **View Nx2 Tutorial Italiano**>>>CLICK HERE<<<

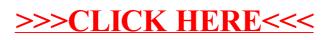